#### Topics

- Space constraints in SPL
- fdtgrep
- dtoc
- Perfect world

1

# Google

# Device Tree in U-Boot SPL

#### Dealing with space-constraints

Simon Glass sig@chromium.org 26 October 2017

#### Introduction

- **SPL is Secondary Program Loader** 
	- Small program which loads U-Boot 'proper'
- U-Boot uses device tree with driver model (since 2014.04)
- Many benefits to using it in SPL also
	- But there are challenges in making it fit
	- A rough approximation is that we have 32KB SRAM
- Several techniques are used
	- fdtgrep drops nodes / properties that are not needed
	- dtoc convert DT to C

## fdtgrep

- fdtgrep is a tool for grepping binary .dtb files
	- Sent upstream but rejected so far
- U-Boot uses it to:
	- Remove all nodes not tagged with 'u-boot,dm-spl'
	- Including only matching aliases
	- Drop some properties
	- Compact the string table afterwards

**● fdtgrep --include-node-with-prop u-boot,dm-spl** 

**--include-root --show-aliases --include-node /chosen -O dtb |**

**fdtgrep -r -O dtb - --out \$@ --exclude-prop interrupts --exclude-prop dma-names ...**

## Results with fdtgrep

- Typically reduces the .dtb from 40KB to 3KB
- With RK3288 (Thumb2) we have  $\sim$  4KB of code
- So a total of 7KB of overhead
	- $\circ$  libfdt ~4KB
	- $\circ$  .dtb ~3KB
- This is generally acceptable with 32KB SRAM
	- Firefly-RK3288 works OK with this
	- But MMC stack can put pressure on this total size about 30KB

#### dtoc

- Emits C code from a .dtb file:
	- C structures in a header file
	- C data in a C file
- Instantiates U-Boot devices
- Does not require libfdt at run-time
- Does require special code for each C structure in each driver
- Results in close to zero overhead to use device tree in SPL
- Structs contain a superset of all compatible nodes

```
● dtoc -d xxx.dtb -o $@ platdata
  dtoc -d xxx.dtb -o $@ struct
```
 $\bullet$ 

```
sdmmc: dwmmc@ff0c0000 {
         compatible = "rockchip,rk3288-dw-mshc";
         max-frequency = <150000000>;
         clocks = <&cru HCLK_SDMMC>, <&cru SCLK_SDMMC>,
               <&cru SCLK_SDMMC_DRV>, <&cru SCLK_SDMMC_SAMPLE>;
         clock-names = "biu", "ciu", "ciu_drv", "ciu_sample";
         fifo-depth = <0x100>;
         interrupts = <GIC_SPI 32 IRQ_TYPE_LEVEL_HIGH>;
         reg = <0xff0c0000 0x4000>;
         status = "disabled";
    };
&sdmmc {
    bus-width = <4>;
    cap-mmc-highspeed;
    cap-sd-highspeed;
    card-detect-delay = <200>;
    disable-wp;
    num-slots = <1>;
    pinctrl-names = "default";
    pinctrl-0 = <&sdmmc_clk>, <&sdmmc_cmd>, <&sdmmc_cd>, <&sdmmc_bus4>;
    vmmc-supply = <&vcc_sd>;
    status = "okay";
ppogle confidential + Proprietary 7
```

```
static struct dtd_rockchip_rk3288_cru dtv_clock_controller_at_ff760000 = {
       .rockchip grf = 0x3e,
       \text{reg} = \{0xff760000, 0x1000\},\};
static struct dtd_rockchip_rk3288_dw_mshc dtv_dwmmc_at_ff0c0000 = {
       . fifo depth = 0x100,
       .cap sd highspeed = true,
        .sd_uhs_sdr25 = true,
        .sd_uhs_sdr104 = true,
       \texttt{vqmmc} \text{ supply} = 0x9,\text{max frequency} = 0 \times 8 \text{f0d180} .card_detect_delay = 0xc8,
       \text{cd} gpios = {0x7, 0x5, 0x1},
       \text{reg} = \{0 \times \text{ff0c0000}, 0 \times 4000\},num slots = 0x1,
       \text{wmmc} \text{ supply} = 0x8,
       \text{clocks} = \{ {&dtv_clock_controller_at_ff760000, {456}},
                       {&dtv_clock_controller_at_ff760000, {68}},
                       {&dtv_clock_controller_at_ff760000, {114}},
                       {&dtv_clock_controller_at_ff760000, {118}},},
       .cap mmc highspeed = true,
       .disable wp = true,
       \text{.bus width} = 0x4, .sd_uhs_sdr12 = true,
       \text{intercepts} = \{0x0, 0x20, 0x4\},.sd uhs sdr50 = true,
```

```
dt-platdata.c
```
**};**

Google

```
struct dtd_rockchip_rk3288_cru {
      fdt32_t reg[2];
      fdt32_t rockchip_grf;
```
**};**

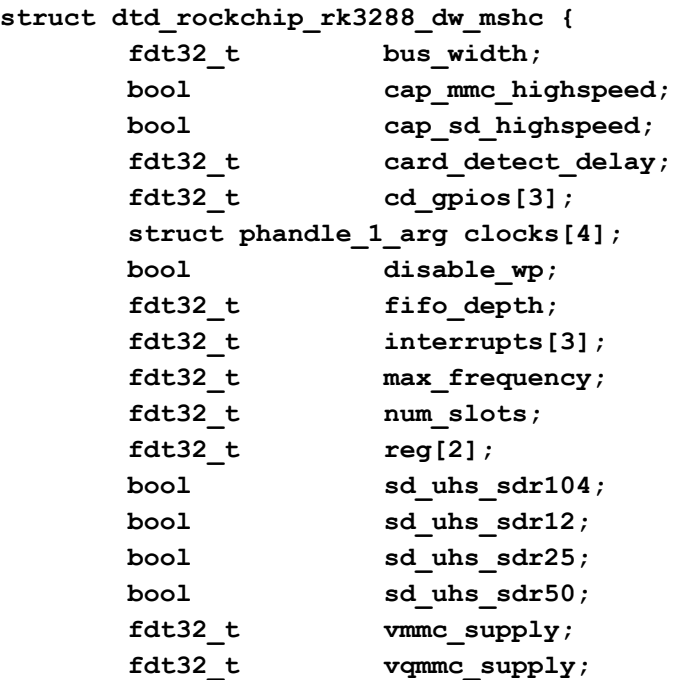

**};**

**#define dtd\_rockchip\_rk3066\_spi dtd\_rockchip\_rk3288\_spi**

Google

```
struct rockchip_mmc_plat {
 #if CONFIG_IS_ENABLED(OF_PLATDATA)
     struct dtd_rockchip_rk3288_dw_mshc dtplat;
#endif
     struct mmc_config cfg;
     struct mmc mmc;
 };
 …
 static int rockchip_dwmmc_probe(struct udevice *dev)
 {
 #if CONFIG_IS_ENABLED(OF_PLATDATA)
     struct dtd_rockchip_rk3288_dw_mshc *dtplat = &plat->dtplat;
     host->name = dev->name;
     host->ioaddr = map_sysmem(dtplat->reg[0], dtplat->reg[1]);
     host->buswidth = dtplat->bus_width;
     host->dev_index = 0;
     priv->fifo_depth = dtplat->fifo_depth;
     priv->minmax[1] = dtplat->max_frequency;
     ret = clk_get_by_index_platdata(dev, 0, dtplat->clocks, &priv->clk);
     if (ret < 0)
          return ret; confidential + Proprietary 10
Google
```
## Wish list

- Easily drop unwanted stuff at build-time
- Smaller binary format
	- Shared 'property value' table, similar to the string table?
	- Encode a type (int/string), property name, shared value in a single cell?
- Easy conversion to C
	- Without needing any metadata parsing, etc.

```
Confidential + Proprietary
          NodeDesc('models', True, [
              NodeModel([
                  PropPhandleTarget(),
                  PropPhandle('whitelabel', '/chromeos/models/MODEL', False),
                  NodeDesc('firmware', False, [
                      PropPhandle('shares', '/chromeos/family/firmware/MODEL',
                                   False, {'../whitelabel': False}),
                      PropString('key-id', False, '[A-Z][A-Z0-9]+'),
                      copy.deepcopy(BUILD_TARGETS_SCHEMA)
                       ] + copy.deepcopy(BASE_FIRMWARE_SCHEMA)),
                  PropString('brand-code', False, '[A-Z]{4}'),
                  PropString('powerd-prefs', conditional_props=NOT_WL),
                  PropString('wallpaper', False, '[a-z_]+'),
                  NodeDesc('audio', False, [
                      NodeAny(r'main', [
                           PropPhandle('audio-type', '/chromeos/family/audio/ANY',
                                       False),
                           PropString('cras-config-dir', True, r'\w+'),
                           PropString('ucm-suffix', True, r'\w+'),
Google Example PropString('topology-name', False, r'\w+'),
```
12